## **Reception Computing Objectives - To be viewed alongside EYFS IT Strand**

**ELG** Recognise that a range of technology is used in places such as homes and schools - Select and use technology for purposefully .

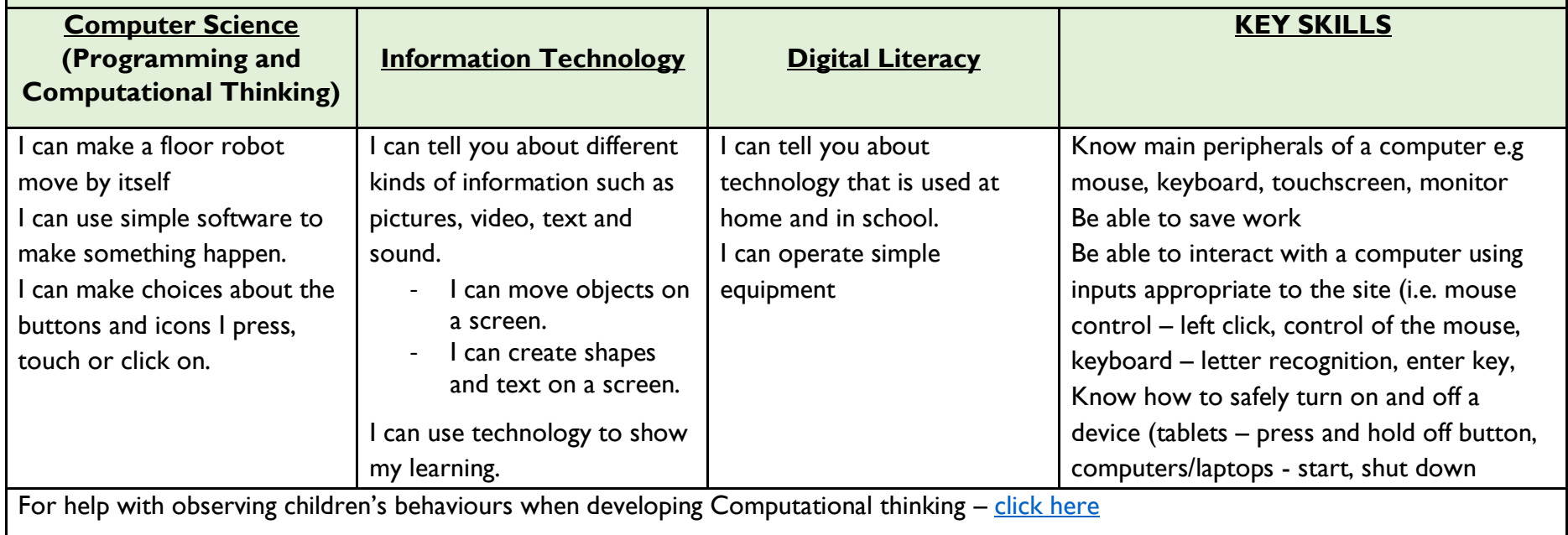

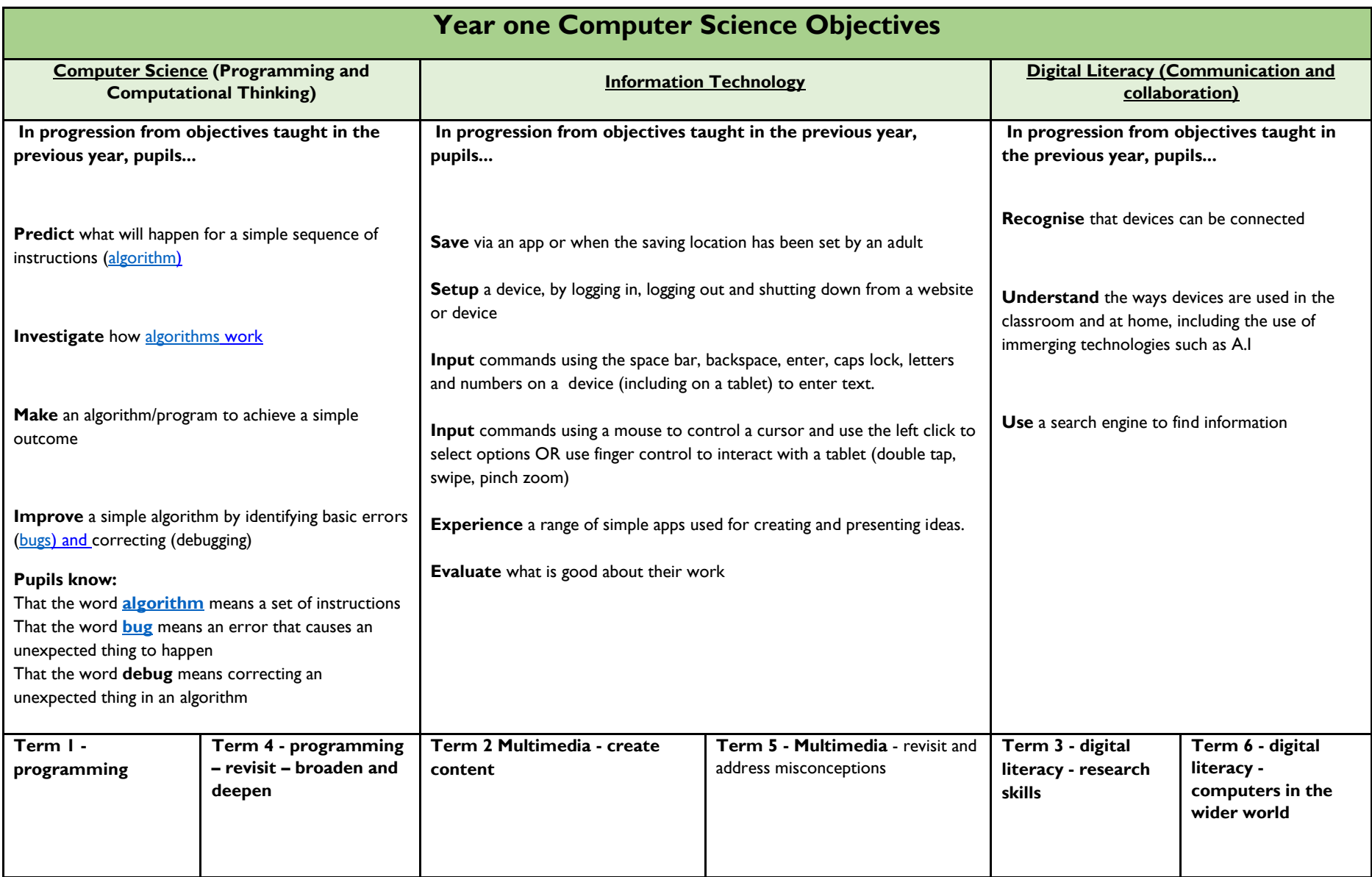

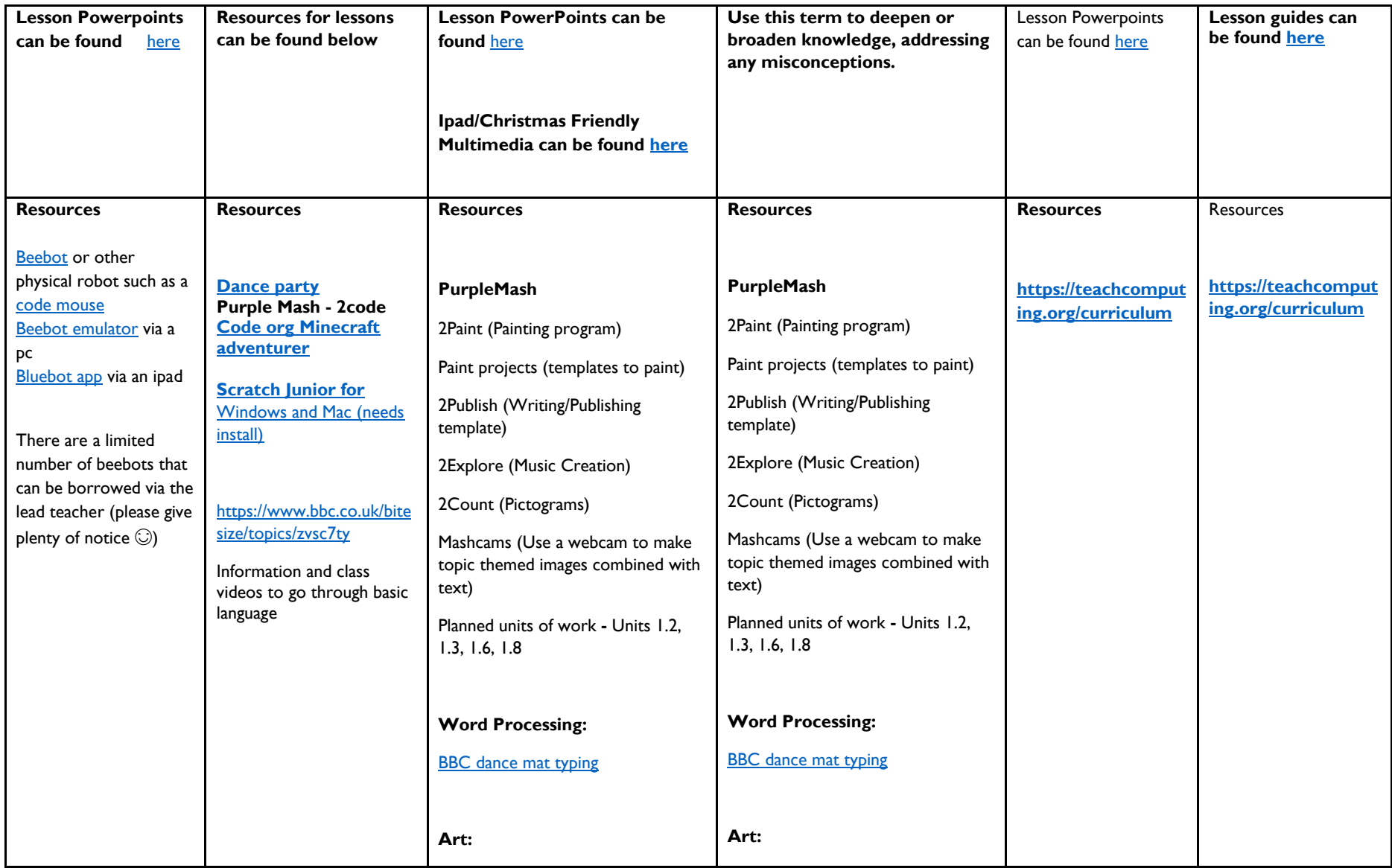

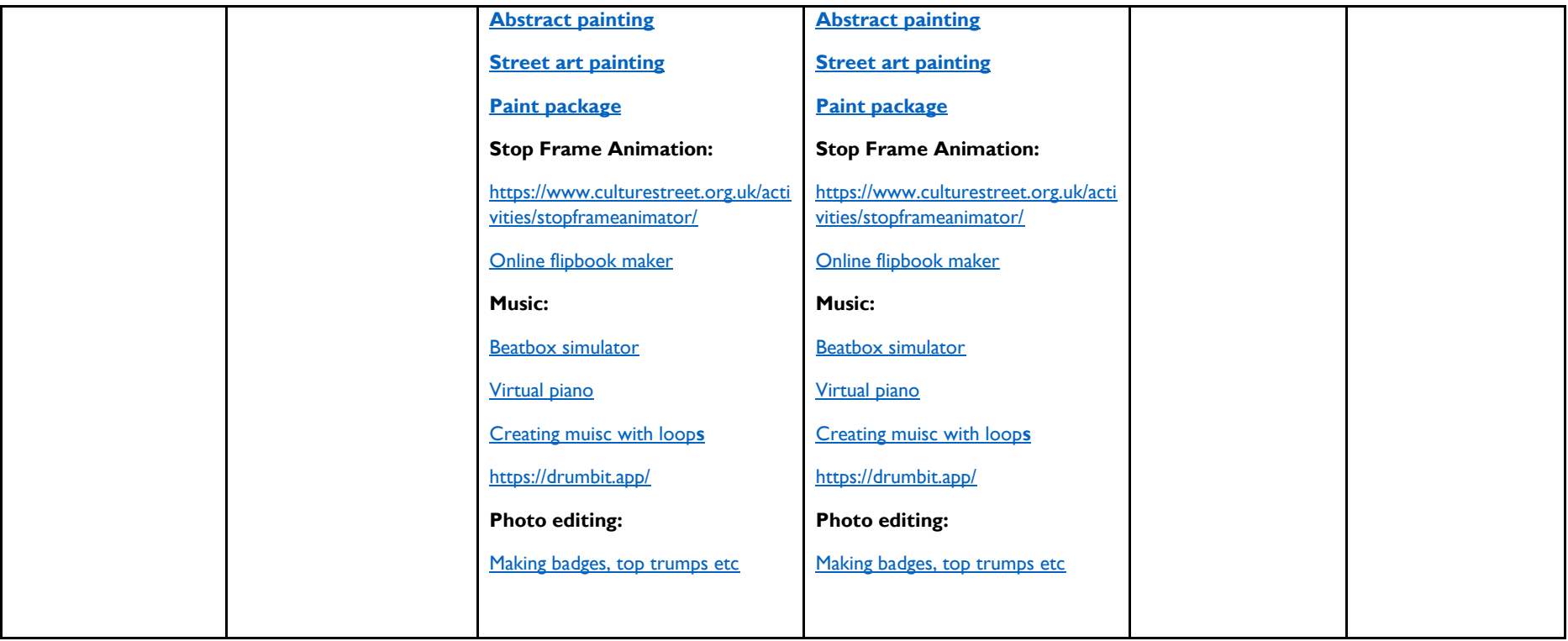

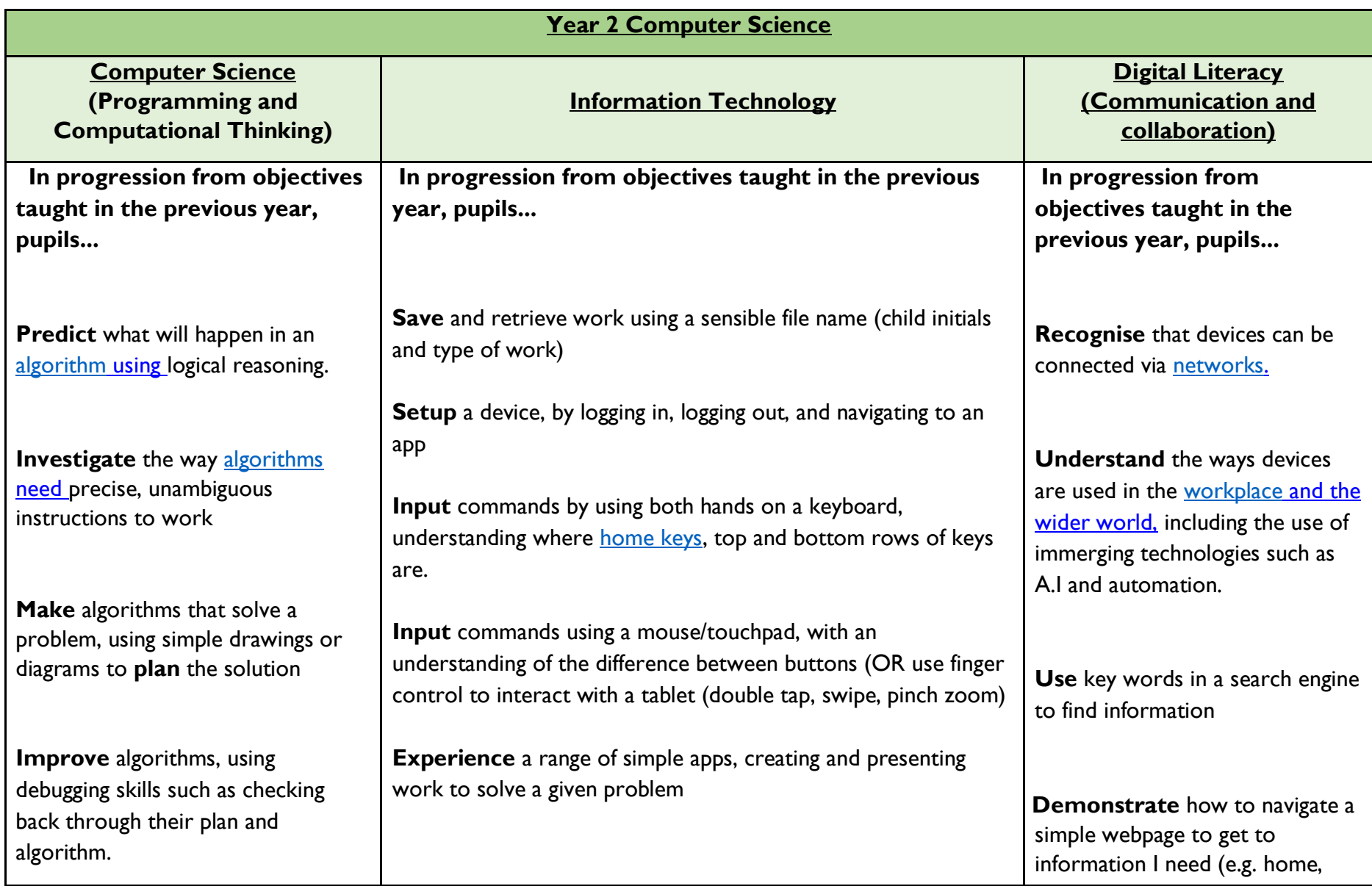

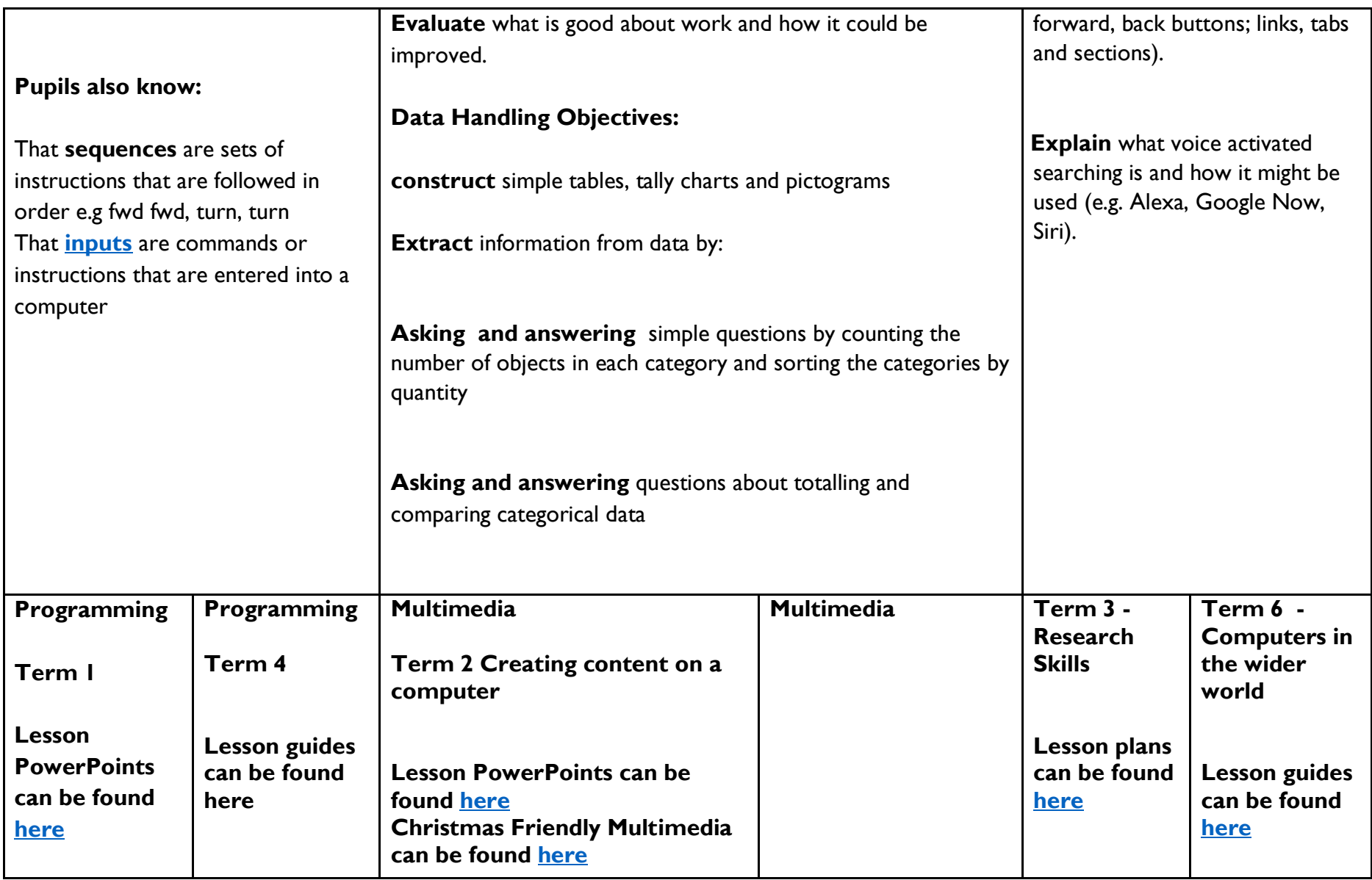

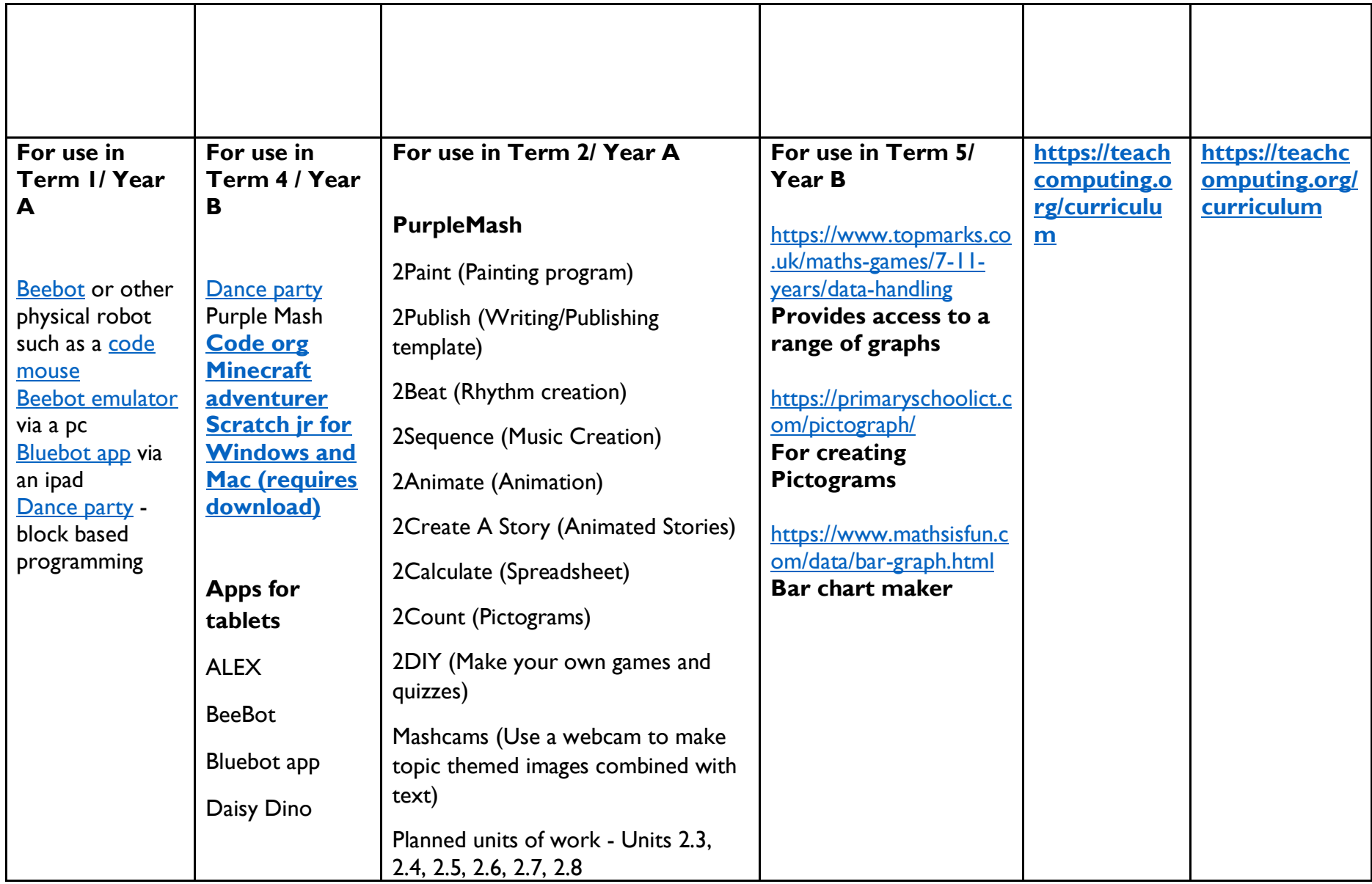

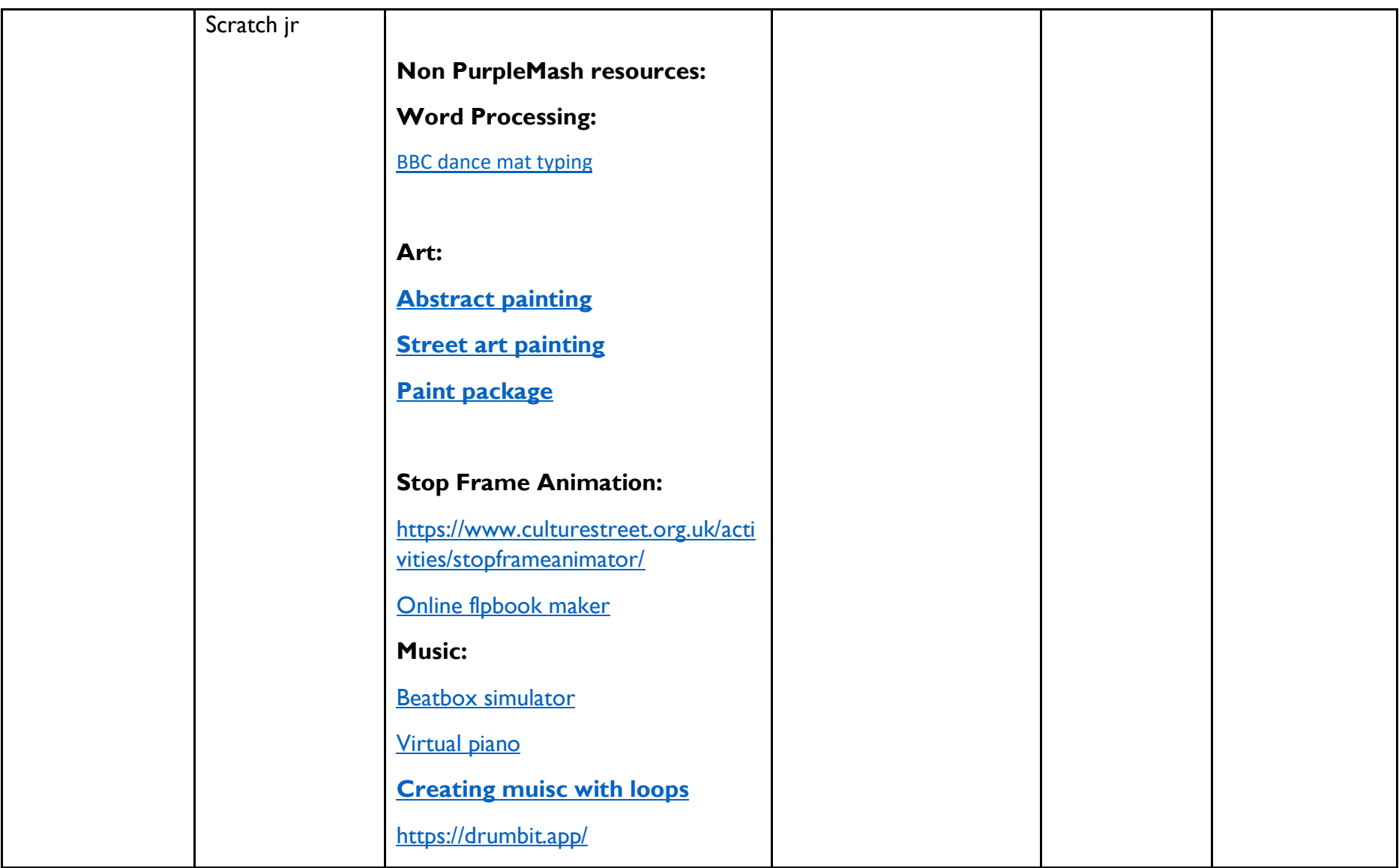

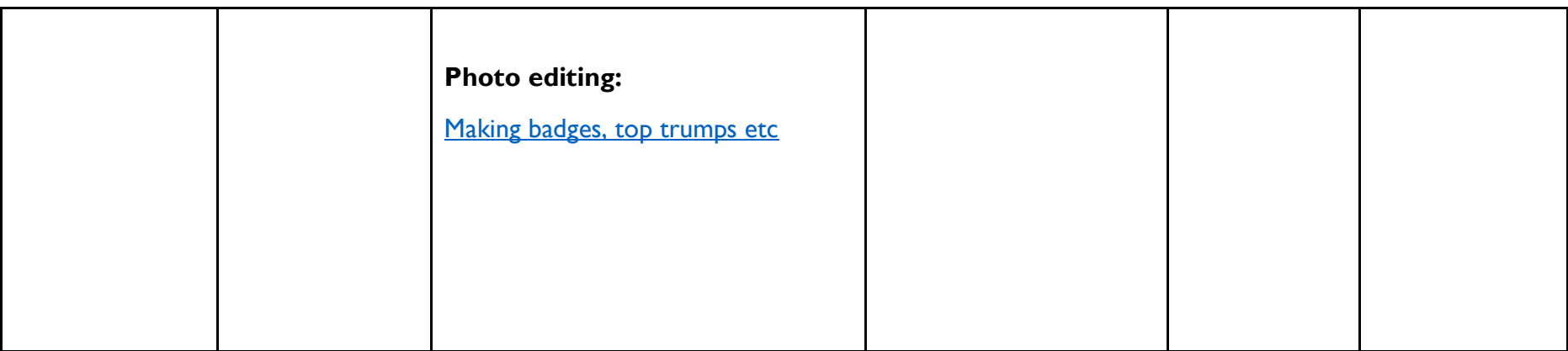

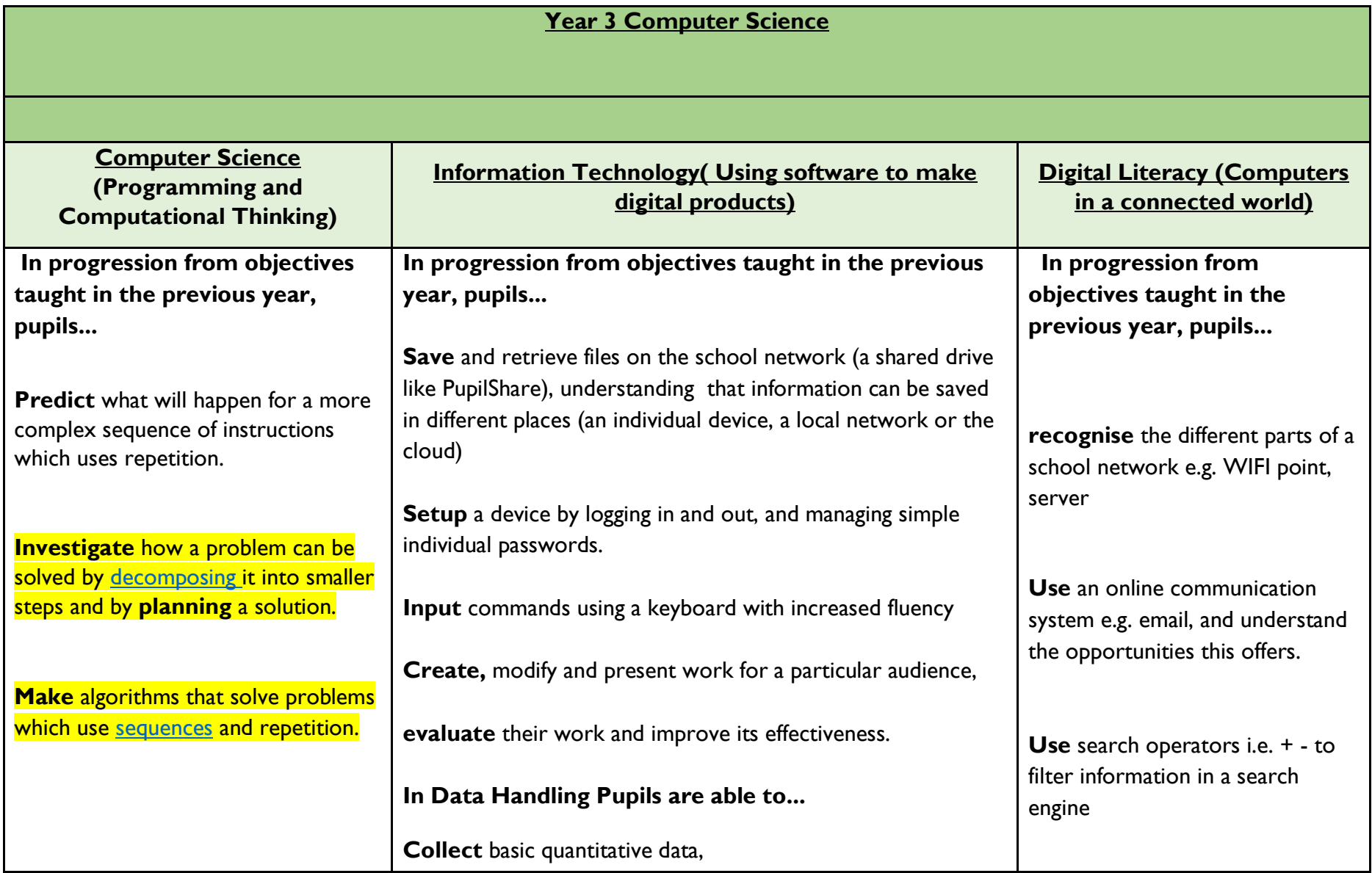

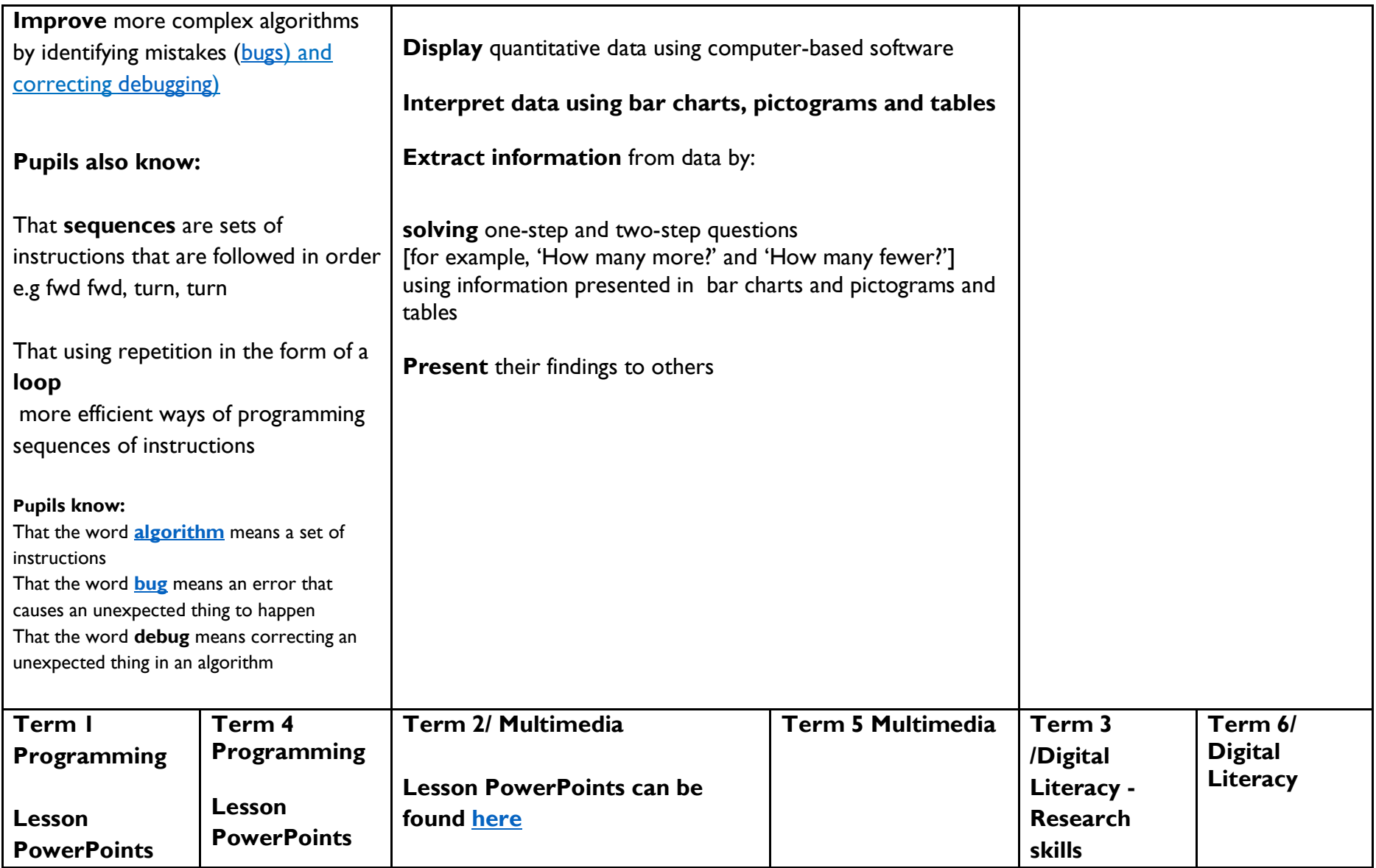

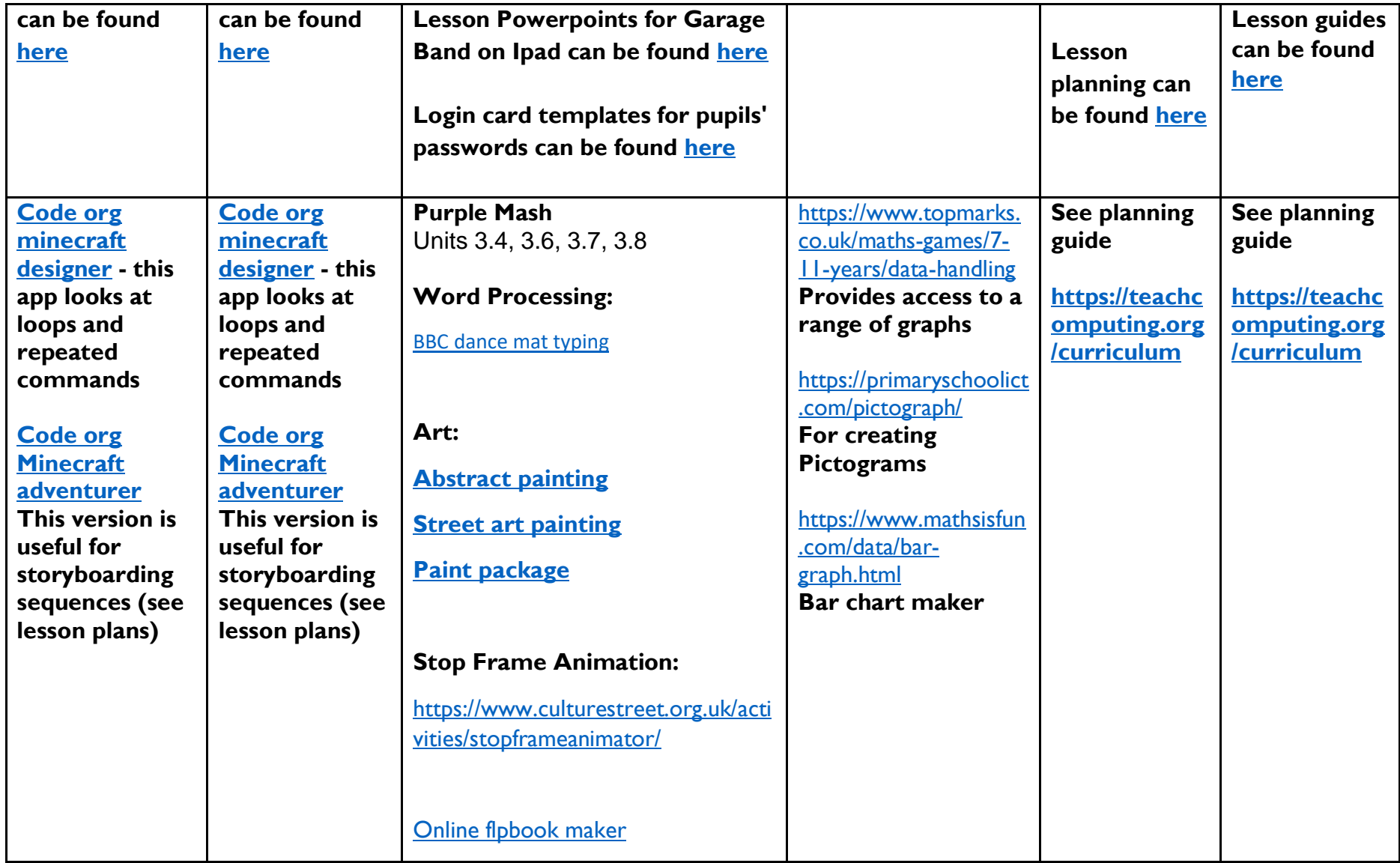

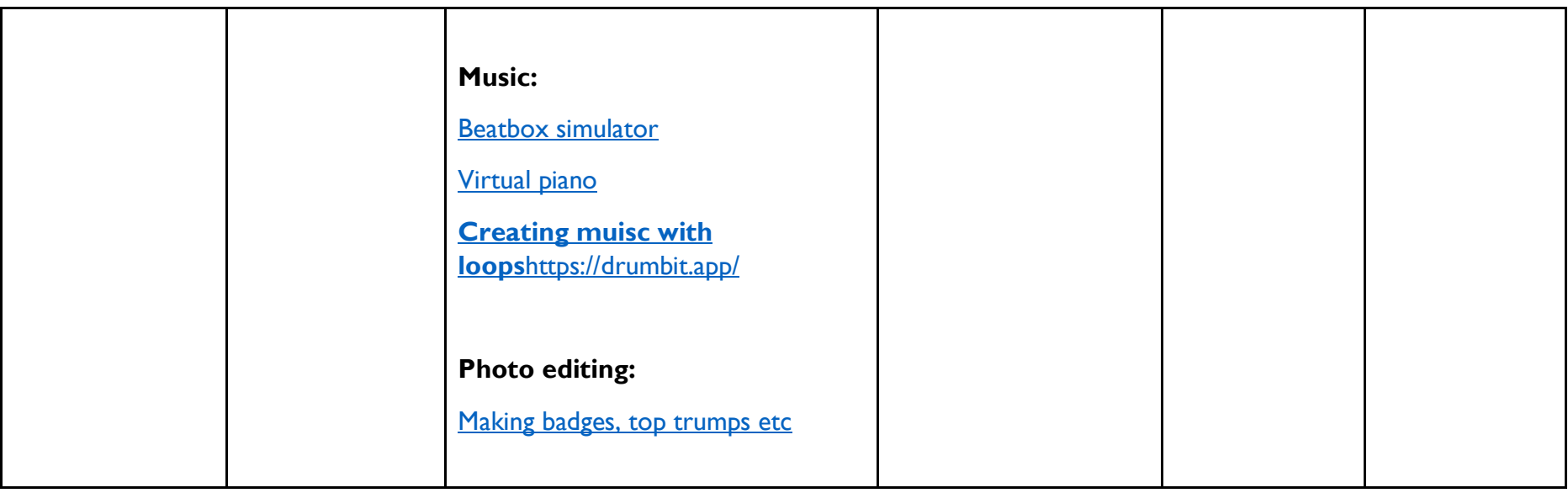

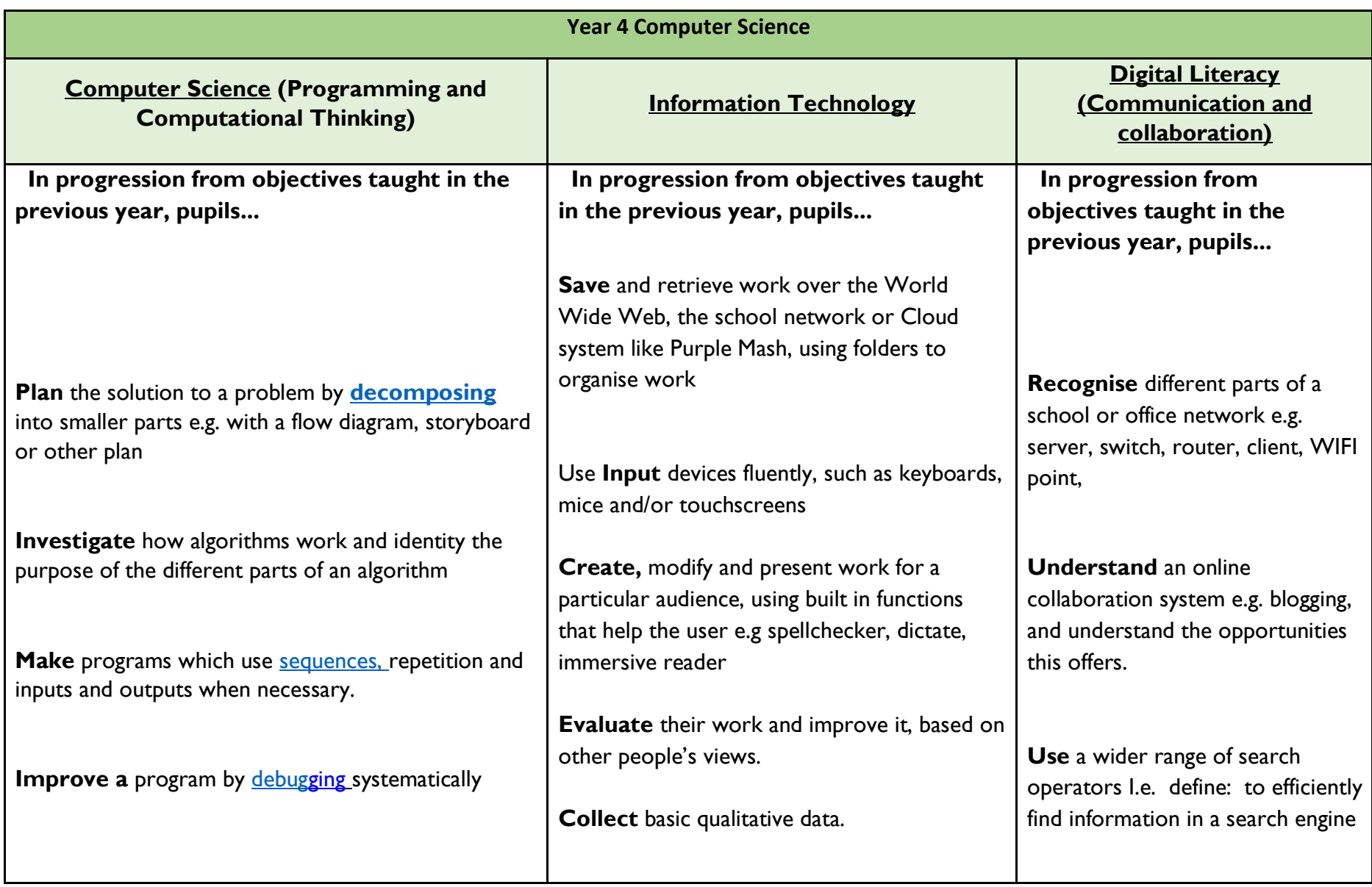

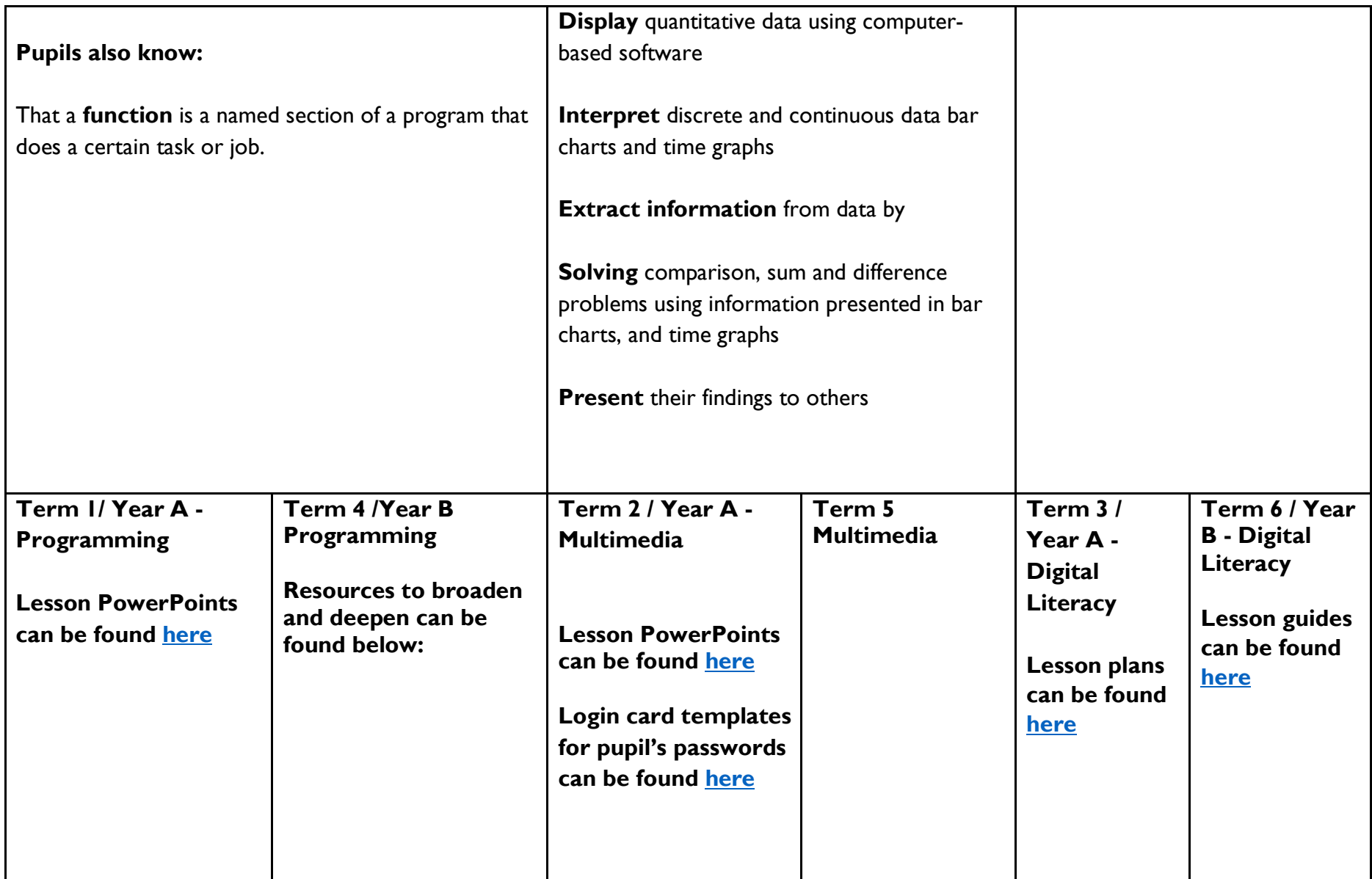

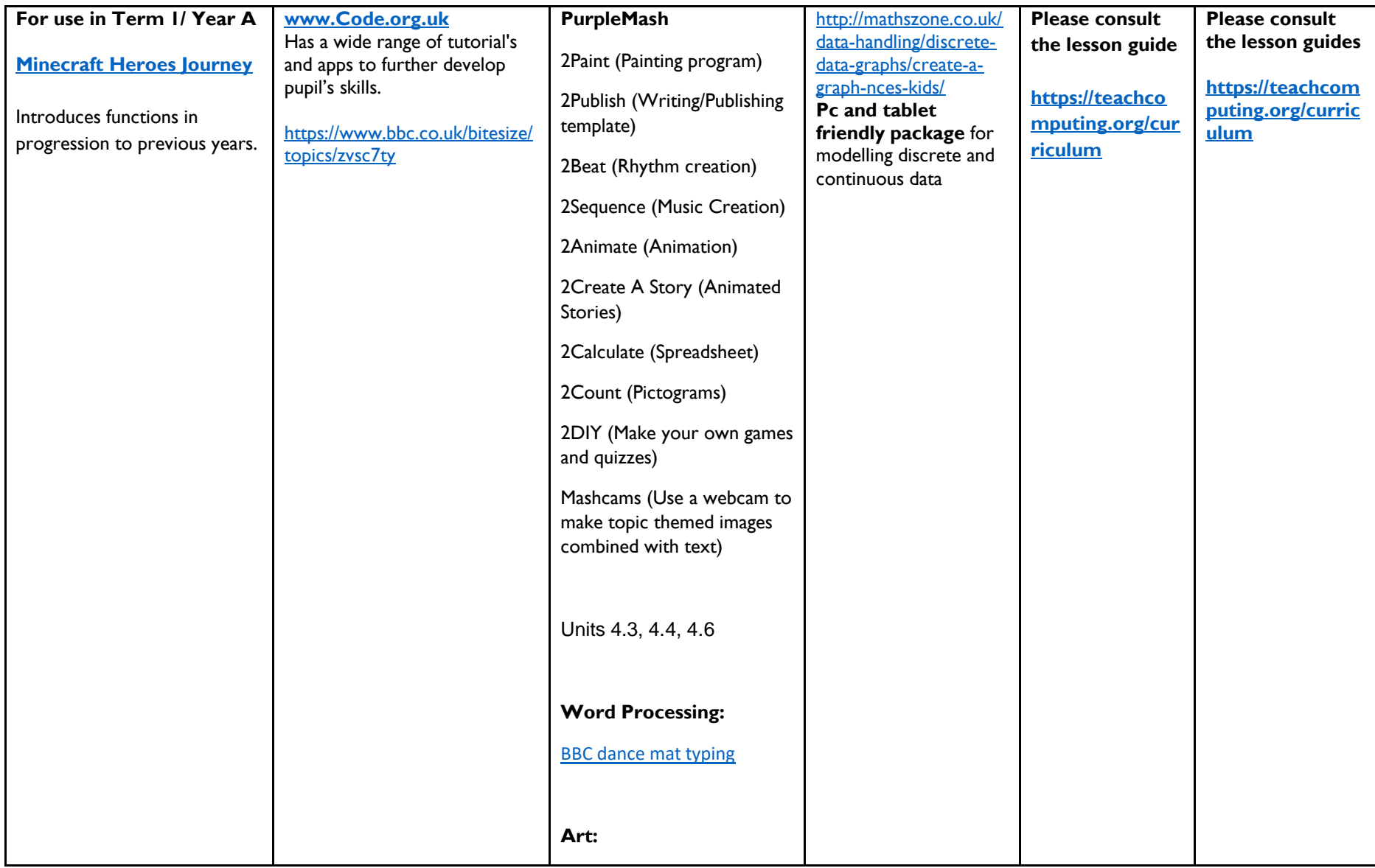

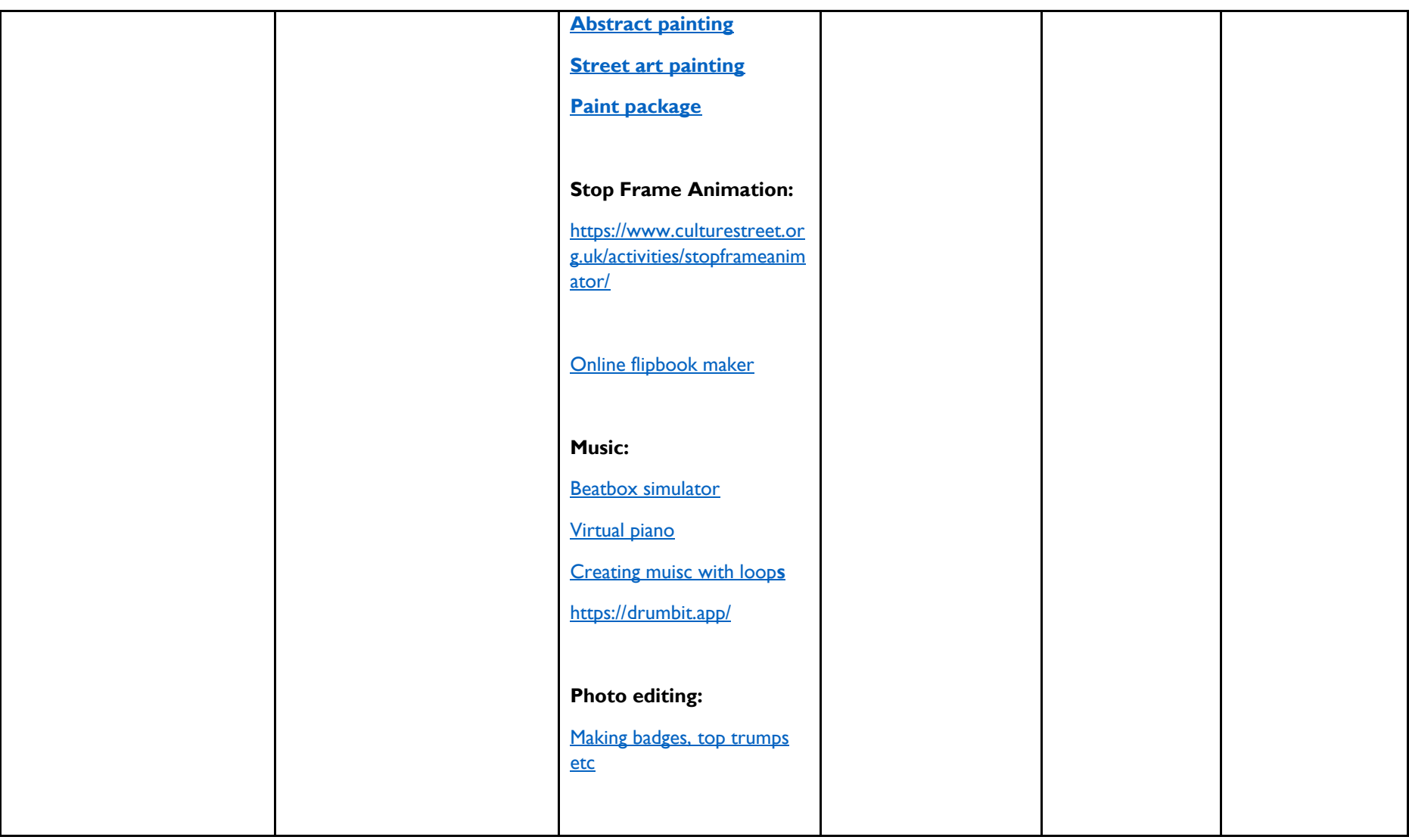

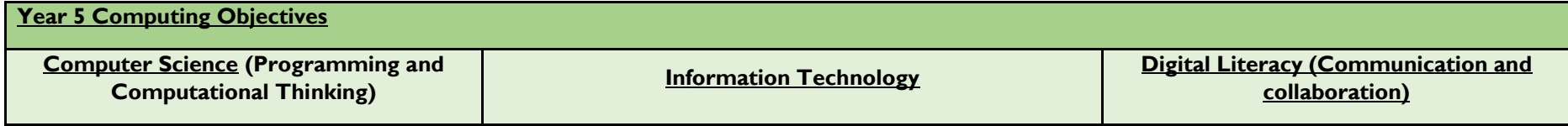

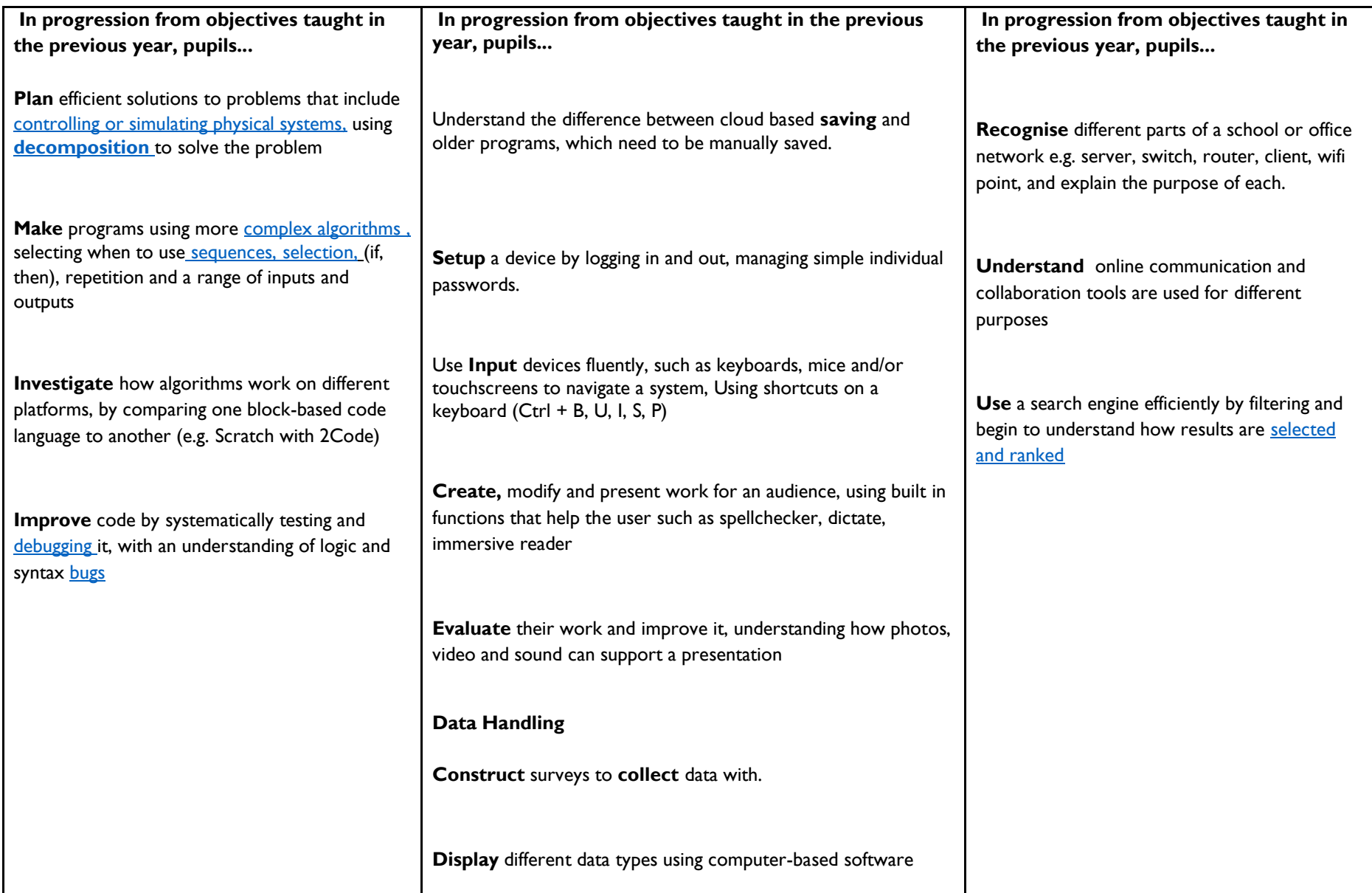

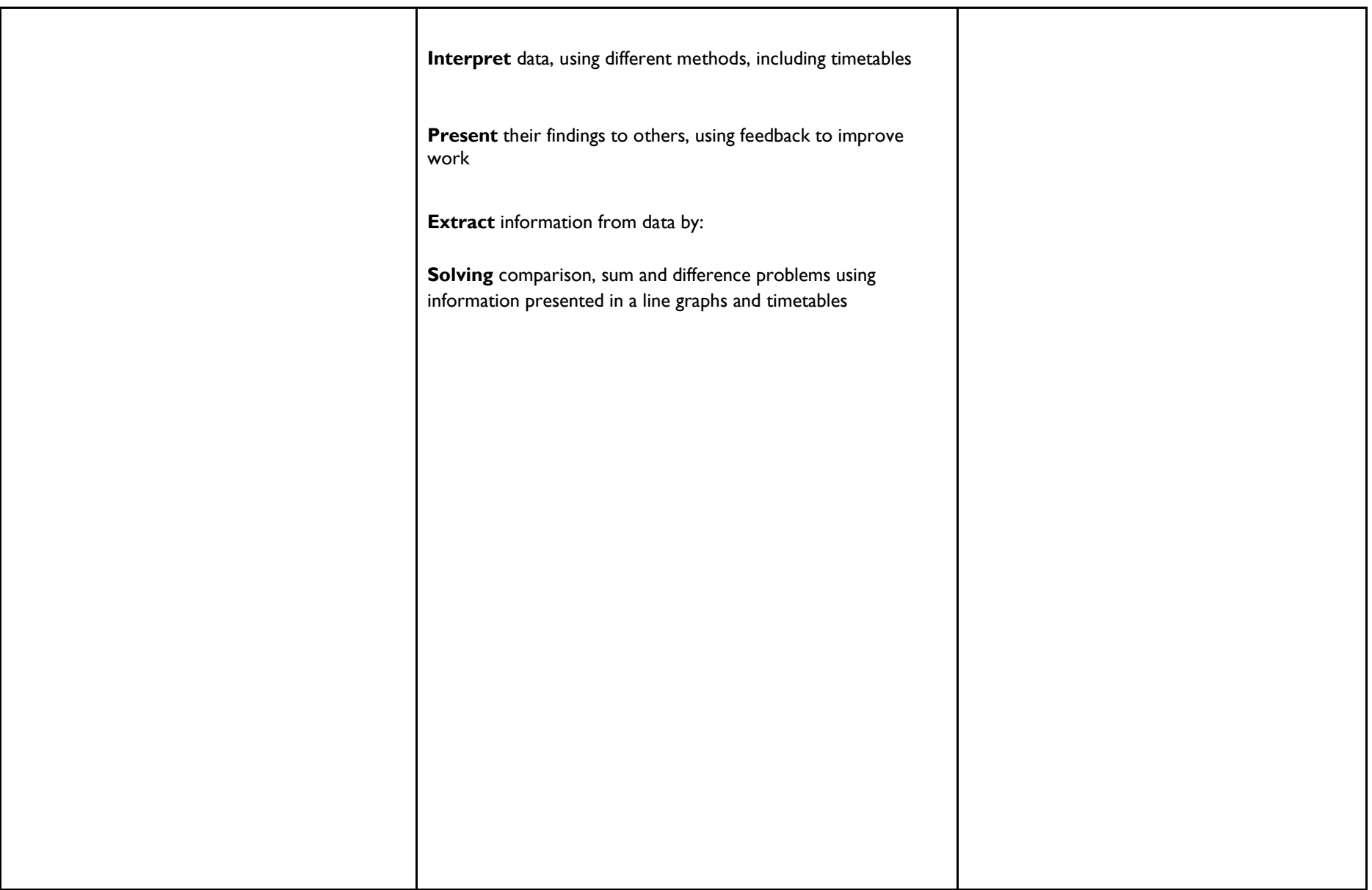

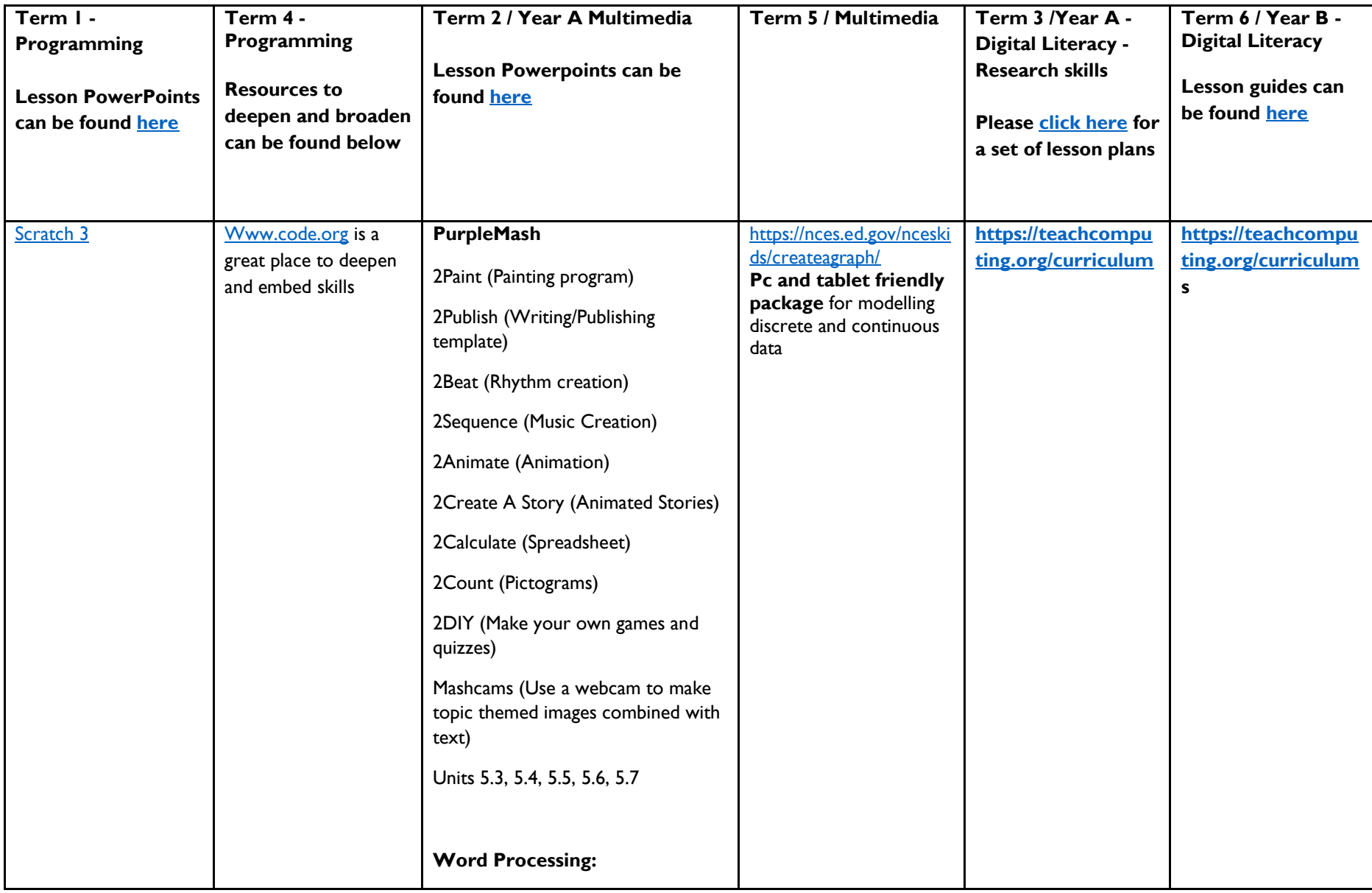

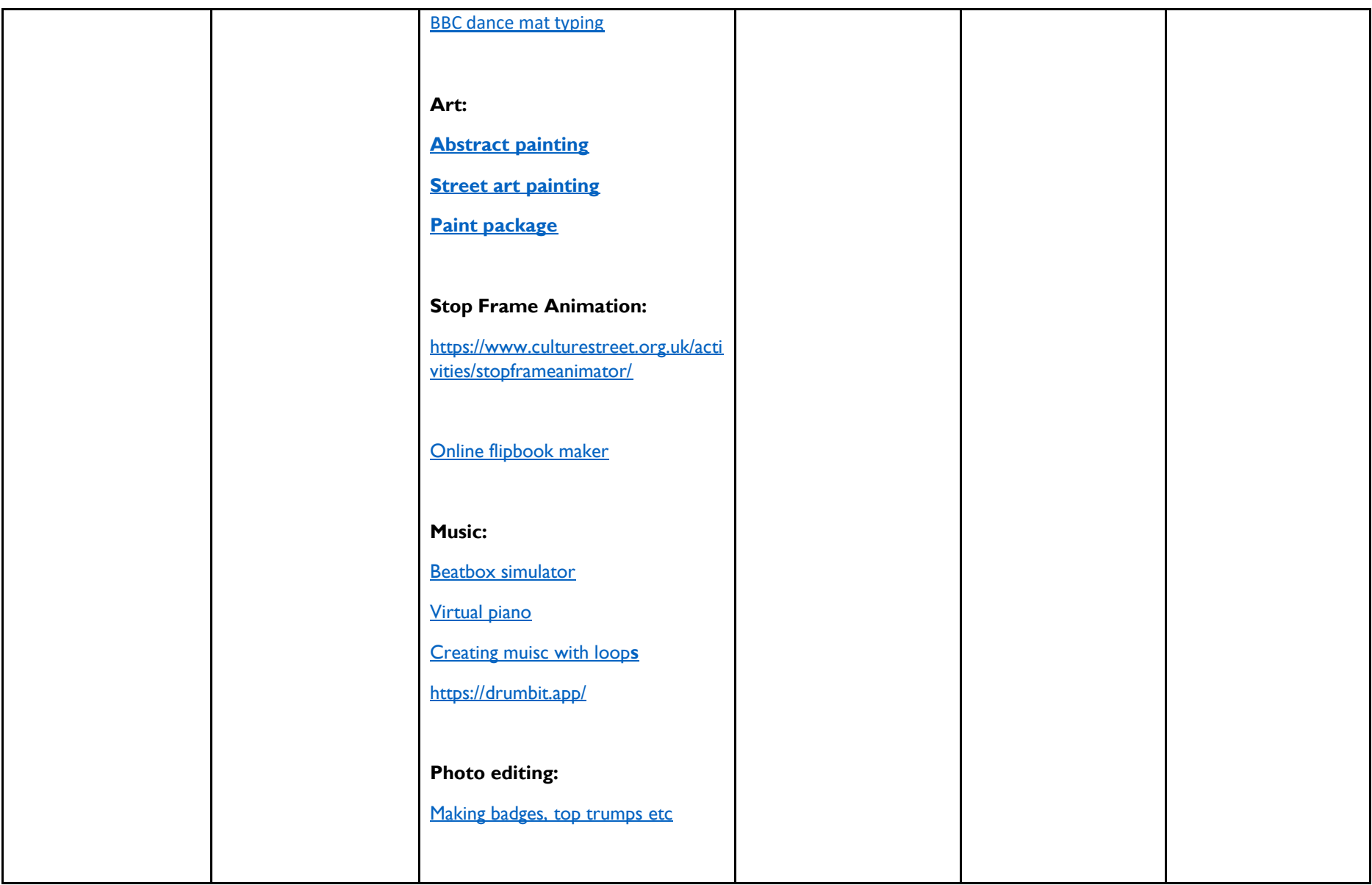

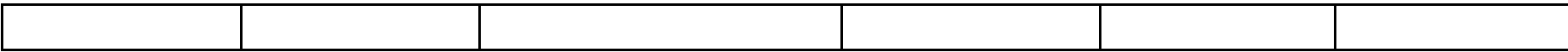

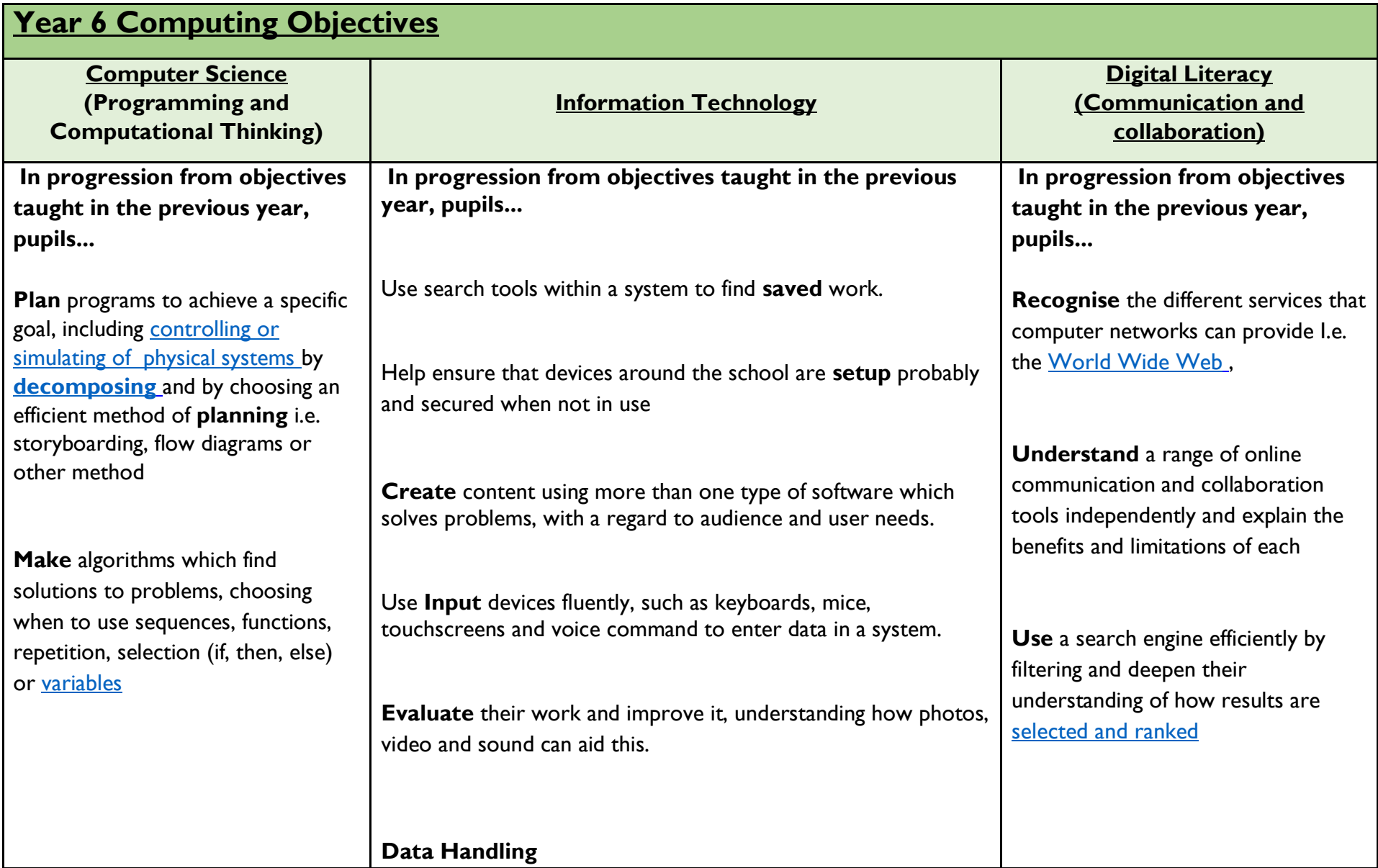

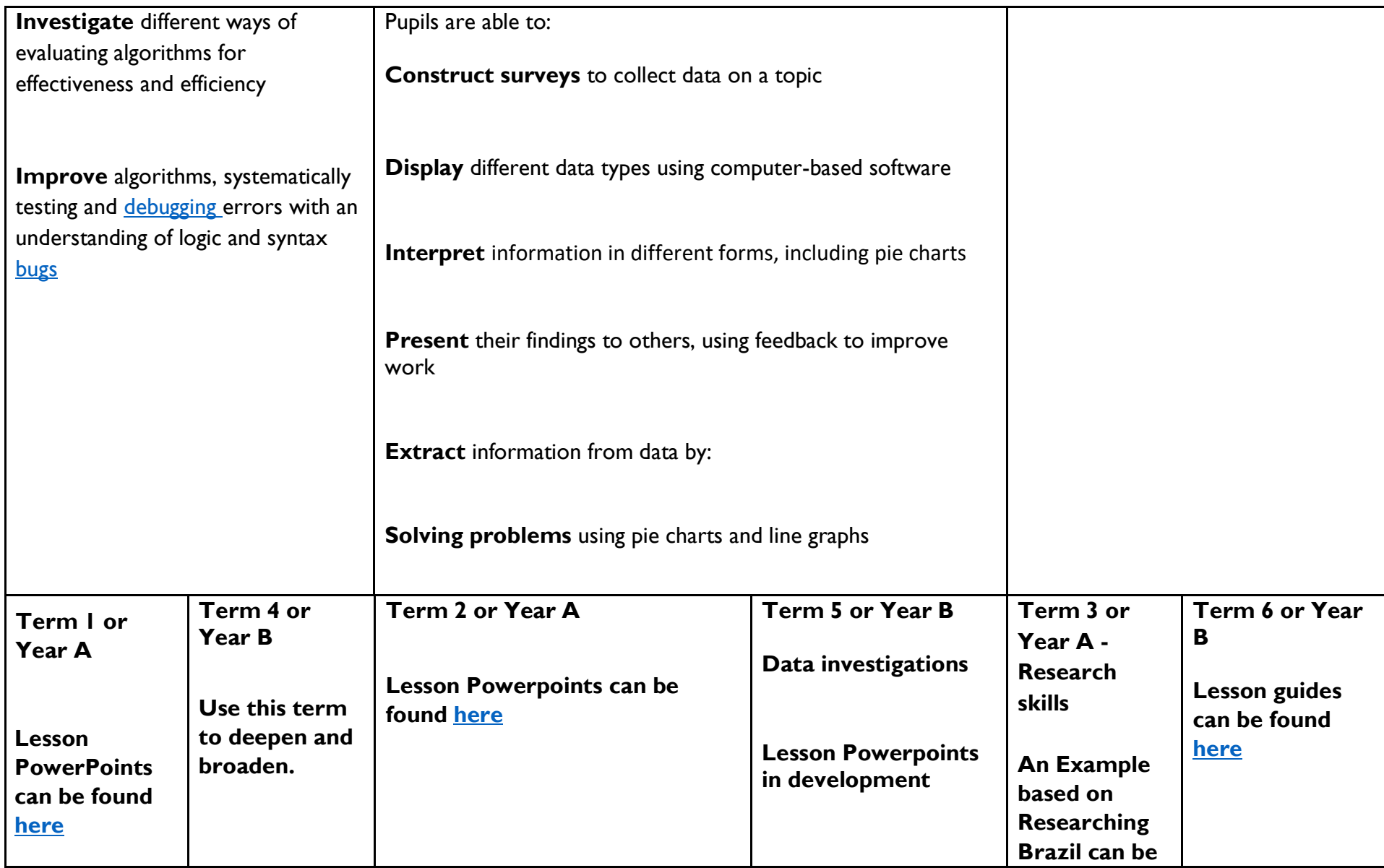

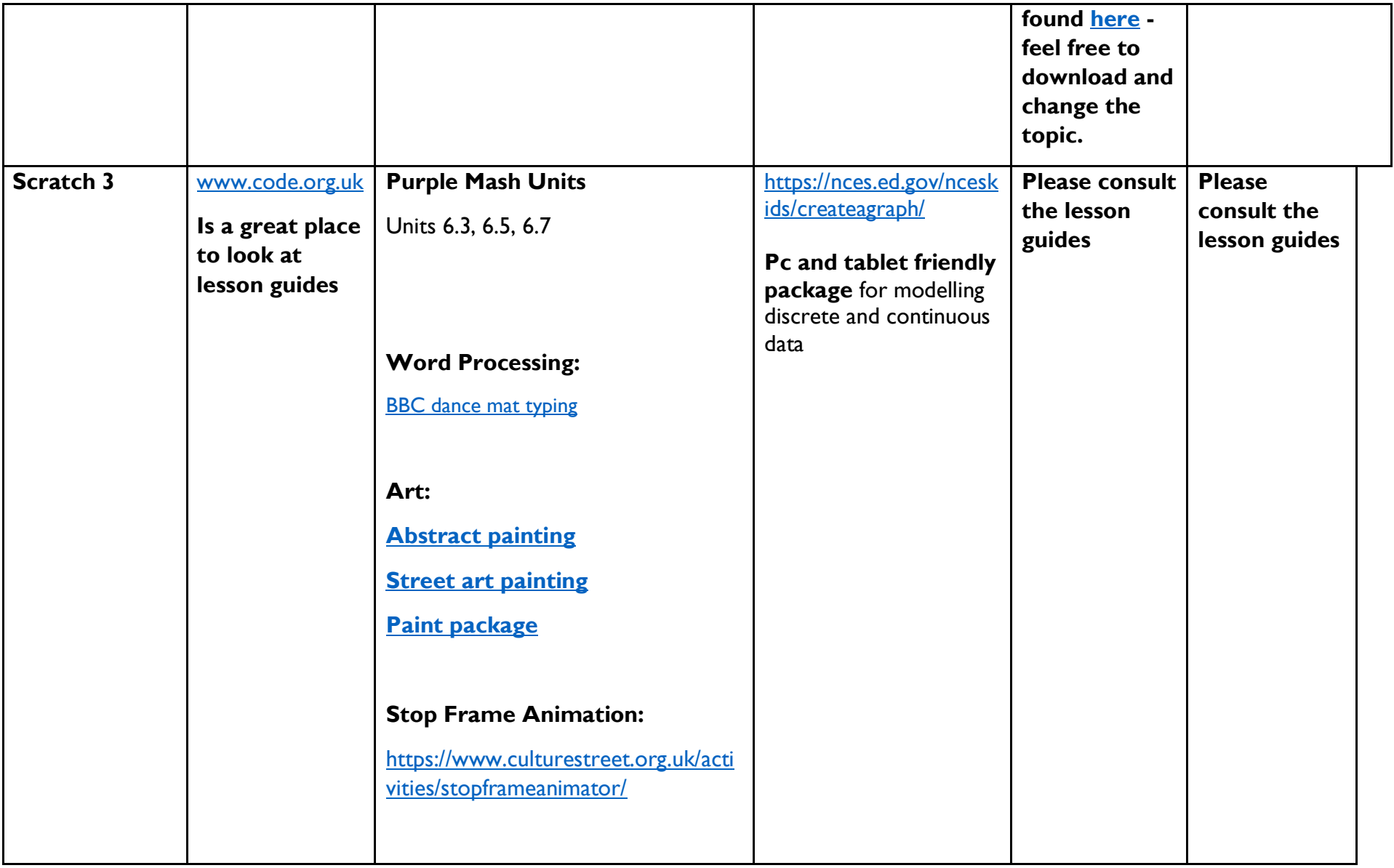

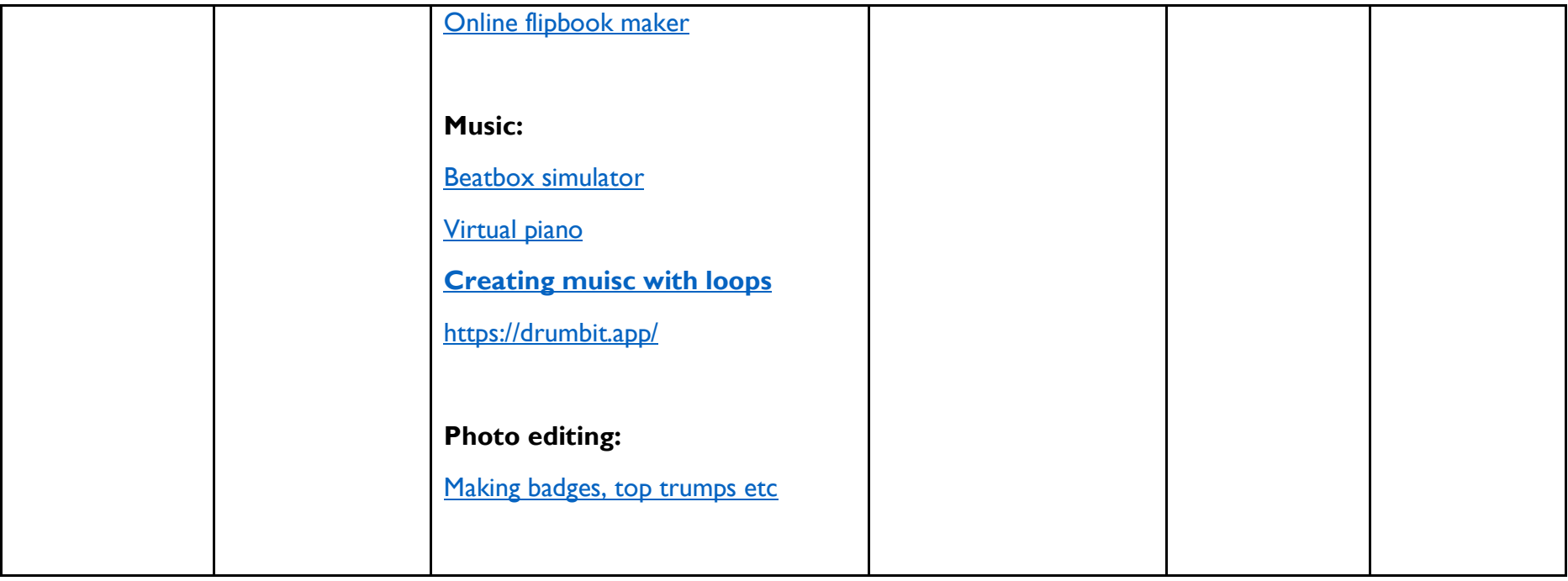